# **Gong - Soporte #915**

### **quitar presupuesto\_x\_proyecto**

2011-03-02 16:24 - pascal carrie

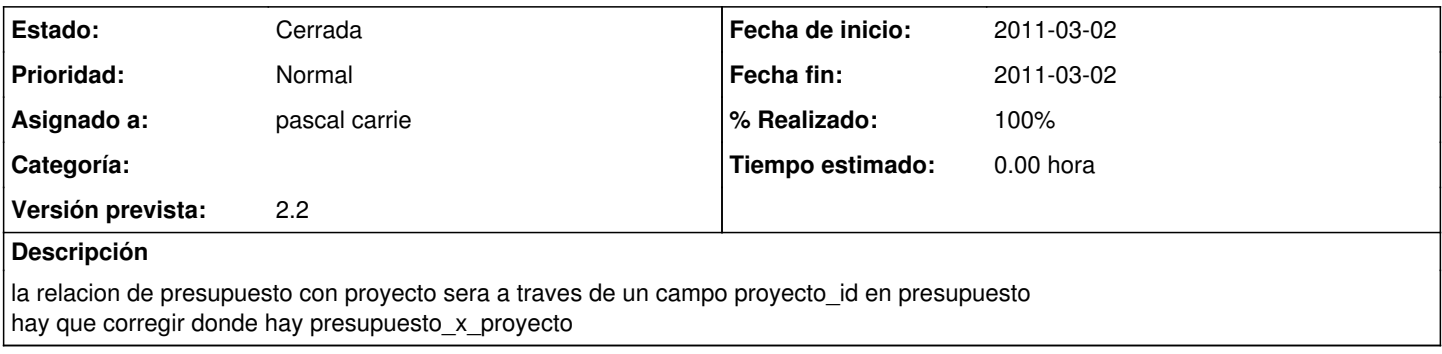

### **Histórico**

## **#1 - 2011-03-02 16:25 - pascal carrie**

- *Estado cambiado Nueva por Asignada*
- *Asignado a establecido a pascal carrie*
- *Versión prevista establecido a 2.0.2*

### **#2 - 2011-03-02 18:29 - Santiago Ramos**

*- Versión prevista cambiado 2.0.2 por 2.2*

### **#3 - 2011-03-02 18:32 - Santiago Ramos**

*- Tipo cambiado Soporte por Funcionalidad*

#### **#4 - 2011-03-02 18:33 - pascal carrie**

- *Tipo cambiado Funcionalidad por Soporte*
- *Fecha fin establecido a 2011-03-02*
- *Estado cambiado Asignada por Cerrada*
- *% Realizado cambiado 0 por 100*